# **Sistemi baza podataka**

*Slavica Aleksi ćslavica@uns.ac.rs*

# **Primeri upotrebe promenljivih tipa tabele**

```
DECLARETYPE T_Tab1 IS TABLE OF NUMBER;
  TYPE T_Mat1 IS TABLE OF T_Tab1;
  Mat1 T_Mat1 := T_Mat1(T_Tab1(1, 2), T_Tab1(3, 4), T_Tab1(5, 6));
  Tab1 T Tab1 := T Tab1();
BEGINTab1.EXTEND(2);
   Tab1 := Mat1(2);DBMS_OUTPUT.PUT_LINE(Mat1(3)(2));
    DBMS_OUTPUT.PUT_LINE(Tab1(1));
    DBMS_OUTPUT.PUT_LINE(Tab1(2));
    Mat1.EXTEND(2);
    Mat1(4):=T_Tab1(7,8); 
    Tab1.EXTEND(1);
    Tab1(3) := 10;DBMS_OUTPUT.PUT_LINE(Tab1(3));
    Mat1(3)(2) := 2;DBMS_OUTPUT.PUT_LINE(Mat1(3)(2));
END;
```
# **Primeri upotrebe promenljivih tipa tabele**

```
DECLARE
  TYPE T_Tab1 IS TABLE OF NUMBER INDEX BY 
  BINARY_INTEGER;
  TYPE T_Mat1 IS TABLE OF T_Tab1 INDEX BY
  BINARY_INTEGER;
  Mat1 T_Mat1;
  Tab1 T Tab1;
BEGINMat1(1)(1) := 1;Mat1(1)(2) := 2;Tab1 := Mat1(1);DBMS_OUTPUT.PUT_LINE(Mat1(1)(1));
END;
```
# **Kursorska FOR petlja**

FOR record var IN naziv kursora [(lista\_stvarnih\_parametara)] LOOP statement1; statement2;

END LOOP;

. . .

# **Kursorska FOR petlja**

- Obavezna deklaracija kursorskog podru čja
- Automatsko otvaranje, preuzimanje torki i zatvaranje kursora
- Slogovsku promenljivu record\_var nije potrebno eksplicitno deklarisati

#### **Primer eksplicitno deklarisanog kursora s parametrima i upotrebe kursorske FOR petlje.**

```
DECLARE
```

```
Ukup PIt NUMBER;
```

```
CURSOR spisak_rad (D_gran radnik.Mbr%TYPE, G_gran 
radnik.Mbr%TYPE)
ISSELECT *FROM radnikWHERE Mbr BETWEEN D_gran AND G_gran;
```

```
BEGINUkup PIt := 0;
  FOR p_tek_red IN spisak_rad (01, 99) LOOP
       Ukup Plt := Ukup Plt + p_tek_red.Plt;
  END LOOP;
    DBMS_OUTPUT.PUT_LINE('Plata je: ' || Ukup_Plt);
END;
```
#### **Kursorska FOR petlja sa implicitnom deklaracijom kursora**

- FOR record var IN (SELECT ...) LOOP statement1; statement2;
- . . .END LOOP;

### **Kursorska FOR petlja sa implicitnom deklaracijom kursora**

- Kursorsko podru čje se ne deklariše eksplicitno
- Automatsko otvaranje, preuzimanje torki i zatvaranje kursora
- Slogovsku promenljivu record\_var nije potrebno eksplicitno deklarisati

#### **Primer upotrebe kursorske FOR petlje, s implicitno deklarisanim kursorom**

```
DECLAREUkup_Plt NUMBER;
BEGINUkup PIt := 0;
  FOR p_tek_red IN (SELECT * FROM radnik
             WHERE Mbr BETWEEN 01 AND 99) 
  LOOP -- otvoren kursor, izvršava se SELECT
     Ukup Plt := Ukup Plt + p_tek_red.Plt;
  END LOOP; -- zatvoren kursor
    DBMS_OUTPUT.PUT_LINE('Plata je: ' || Ukup_Plt);
END;
```
# **Zadaci**

• Napisati PL/SQL blok koji će preuzeti sve torke iz tabele Projekat i prebaciti ih u PL/SQL tabelarnu kolekciju. Zatim će, redom, odštampati sve elemente tako dobijene tabelarne kolekcije.

# **Rešenje prvog zadatka**

```
DECLARETYPE T_Projekat IS TABLE OF
 Projekat%ROWTYPE INDEX BY BINARY_INTEGER;
Tabela T_Projekat;
i BINARY_INTEGER:=0;
BEGINFOR rec IN (SELECT * FROM Projekat) LOOP
 Tabela(i):=rec; 
 i:=i+1;
END LOOP;
i:= Tabela.FIRST;
WHILE i<=Tabela.LAST LOOPDBMS_OUTPUT.PUT_LINE('Naziv projekta: ' || Tabela(i).nap);
 DBMS_OUTPUT.PUT_LINE('Sifra rukovodioca: ' || Tabela(i).ruk);
 DBMS_OUTPUT.PUT_LINE('Narucilac projekta: ' || Tabela(i).nar);
 i:=Tabela.NEXT(i);
END LOOP;
END;
```
# **Zadaci**

• Napisati PL/SQL blok koji će preuzeti sve torke iz tabele Projekat, uređene u opadajućem redosledu šifri projekata, i prebaciti ih u PL/SQL tabelarnu kolekciju. Uz svaku preuzetu torku iz tabele Projekat, treba inicijalizovati novu kolekciju koja će sadržati skup svih matičnih brojeva radnika, koji su angažovani na datom projektu. Zatim treba, redom, odštampati sve torke iz kolekcije projekata, a uz svaku torku iz kolekcije projekata treba prikazati matične brojeve svih radnika koji su angažovani na tom projektu.

# **Rešenje drugog zadatka**

DECLARE TYPE T\_Projekat IS TABLE OF Projekat%ROWTYPE INDEX BY BINARY\_INTEGER; TYPE T\_SifRad IS TABLE OF Radnik.mbr%TYPE INDEX BY BINARY\_INTEGER; TYPE T\_Radnici IS TABLE OF T\_SifRad INDEX BY BINARY\_INTEGER; TabelaP T\_Projekat: TabelaR T\_Radnici; i BINARY\_INTEGER:=0; j BINARY\_INTEGER:=1; BEGINFOR rec IN (SELECT \* FROM Projekat ORDER BY spr DESC) LOOP TabelaP(i):=rec; FOR rec1 IN (SELECT mbr FROM RadProj WHERE spr = rec.spr) LOOP TabelaR(i)(i):=rec1.mbr: j:=j+1; END LOOP; i:=i+1; END LOOP; i:= TabelaP.FIRST; WHILE i<=TabelaP.LAST LOOPDBMS\_OUTPUT.PUT\_LINE('Naziv projekta: ' || TabelaP(i).nap); DBMS\_OUTPUT.PUT\_LINE('Sifra rukovodioca: ' || TabelaP(i).ruk); DBMS\_OUTPUT.PUT\_LINE('Narucilac projekta: ' || TabelaP(i).nar); i:= TabelaR(i).FIRST: WHILE i<=TabelaR(i).LAST LOOP DBMS\_OUTPUT.PUT\_LINE('Maticni broj radnika: ' || TabelaR(i)(j));  $i :=$  TabelaR(i). NEXT(i): END LOOP; i:=TabelaP.NEXT(i); END LOOP; END;

# **Rešenje drugog zadatka**

#### DECLARE

TYPE T\_SifRad IS TABLE OF Radnik.mbr%TYPE INDEX BY BINARY\_INTEGER; TYPE T\_Projekat IS RECORD ( ProjPodaci Projekat%ROWTYPE, Radnici T\_SifRad); TYPE T\_Projekti IS TABLE OF T\_Projekat INDEX BY BINARY\_INTEGER; TabelaP T\_Projekti; i BINARY\_INTEGER:=0; j BINARY\_INTEGER:=1; BEGINFOR rec IN (SELECT \* FROM Projekat ORDER BY spr DESC) LOOP TabelaP(i).ProjPodaci:=rec; FOR rec1 IN (SELECT mbr FROM RadProj WHERE spr = rec.spr) LOOP TabelaP(i).Radnici(j):=rec1.mbr; j:=j+1; END LOOP;  $i:=i+1$ ; END LOOP; i:= TabelaP.FIRST; WHILE i<=TabelaP.LAST LOOPDBMS\_OUTPUT.PUT\_LINE('Naziv projekta: ' || TabelaP(i).ProjPodaci.nap); DBMS\_OUTPUT.PUT\_LINE('Sifra rukovodioca: ' || TabelaP(i).ProjPodaci.ruk); DBMS\_OUTPUT.PUT\_LINE('Narucilac projekta: ' || TabelaP(i).ProjPodaci.nar); DBMS\_OUTPUT.PUT\_LINE("); IF TabelaP(i).Radnici.COUNT != 0 THEN DBMS\_OUTPUT.PUT\_LINE('Radnici: '); DBMS\_OUTPUT.PUT\_LINE("); j:= TabelaP(i).Radnici.FIRST; WHILE j<=TabelaP(i).Radnici.LAST LOOP DBMS\_OUTPUT.PUT\_LINE('Maticni broj radnika: ' || TabelaP(i).Radnici(j)); j:= TabelaP(i).Radnici.NEXT(j); END LOOP; ELSE DBMS\_OUTPUT.PUT\_LINE('Nijedan radnik ne radi na projektu "' || TabelaP(i).ProjPodaci.nap || '".'); END IF; i:=TabelaP.NEXT(i); DBMS\_OUTPUT.PUT\_LINE("); END LOOP; END;

# **Zadatak**

• Napisati PL/SQL blok koji će prikazati koliko radnika nema ni najmanju ni najveću platu.

# **Rešenje**

```
declareplatamin radnik.plt%type;
platamax radnik.plt%type;
ukupno NUMBER;
begin
ukupno:=0;
select min(plt) into platamin from radnik;
select max(plt) into platamax from radnik;
DBMS_OUTPUT.PUT_LINE('Min plata: ' || platamin);
DBMS_OUTPUT.PUT_LINE('Max plata: ' || platamax);
for rec_radnik in (select * from radnik) loop
   if (rec.plt > platamin and rec.plt < platamax) then
        ukupno:=ukupno+1; 
   end if;
end loop;
DBMS_OUTPUT.PUT_LINE('Broj radnika: ' || ukupno);
end;
```
# **Obrada izuzetaka**

- Definicija izuzetka
	- – Doga đaj koji izaziva prekid normalnog toka izvo đenja programa
	- Zahteva pisanje posebnog programskog koda, koji će biti izvršen u slu čaju nastupanja izuzetka – "obrada izuzetka"
	- **EXCEPTION**  programska celina za obradu PL/SQL izuzetaka
	- **Exception Handler**  deo PL/SQL bloka koji obra đuje izuzetke
	- – Prelaskom na exception handler, nemogu će je vratiti tok izvo đenja programa nazad, u BEGIN deo programskog bloka

# **Vrste i deklarisanje izuzetaka u PL/SQL-u**

#### • **Tipovi PL/SQL izuzetaka**

- Predefinisani
- –Nepredefinisani
- Korisni čki definisan

#### • **Predefinisani izuzetak**

- Unapred definisano ime
- Unapred povezan sa ORA (DBMS) greškom koja ga izaziva
- – Programer može i direktno izazvati ovu vrstu izuzetka, ali je prirodno da se on izaziva automatski, pojavom greške s kojom je povezan

# **Lista predefinisanih izuzetaka**

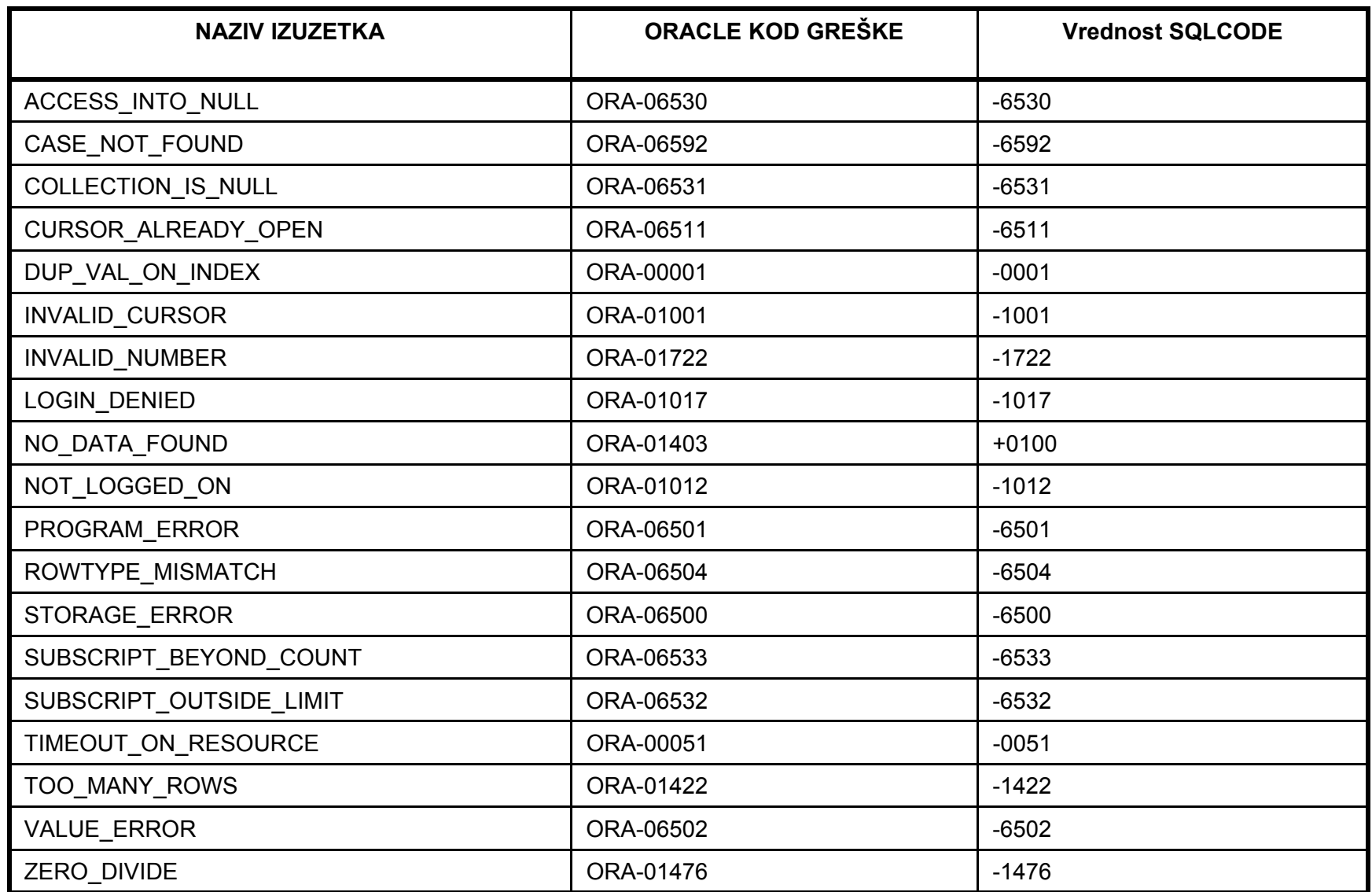

# **Vrste i deklarisanje izuzetaka u PL/SQL-u**

- **Nepredefinisani izuzetak**
	- –**Nema unapred definisano ime**
	- – **Nije unapred povezan sa ORA (DBMS) greškom koja ga izaziva**
	- **Programer ga mora, eksplicitno, deklarisati i povezati sa ORA (DBMS) greškom koja će ga izazivati**
	- **Programer može i direktno izazvati ovu vrstu izuzetka, ali je prirodno da se on izaziva automatski, pojavom greške s kojom je povezan**
	- – **Deklarisanje i povezivanje nepredefinisanog izuzetka – u deklarativnom delu programa**

# **Vrste i deklarisanje izuzetaka u PL/SQL-u**

• **Nepredefinisani izuzetak**

**naziv\_izuzetka EXCEPTION;**

**PRAGMA EXCEPTION\_INIT(naziv\_izuzetka, kod\_ORA\_greške);**

#### **Primeri deklarisanja i inicijalizovanja nepredefinisanog izuzetka**

DECLARE Delete\_RefInt\_ERR EXCEPTION; PRAGMA EXCEPTION\_INIT (Delete\_RefInt\_ERR, -2292); BEGIN

EXCEPTION

...END;

...

DECLAREInsUpd\_RefInt\_ERR EXCEPTION; PRAGMA EXCEPTION\_INIT (InsUpd\_RefInt\_ERR, -2291); BEGIN

...EXCEPTION

...END;

# **Vrste i deklarisanje izuzetaka u PL/SQL-u**

- **Korisni čki definisani izuzetak**
	- –**Nema unapred definisano ime**
	- – **Ne povezuje se sa ORA (DBMS) greškom koja bi ga izazivala**
	- **Programer isklju čivo direktno izazva ovu vrstu izuzetka, posebnom naredbom**
	- – **Deklarisanje korisni čkog izuzetka – <sup>u</sup> deklarativnom delu programa**

naziv\_izuzetka EXCEPTION;

# **Vrste i deklarisanje izuzetaka u PL/SQL-u**

- **Korisni čki definisani izuzetak**
	- – **Izazivanje korisni čkog izuzetka – <sup>u</sup> proceduralnom delu programa, ili u delu programa za obradu izuzetaka – naredba RAISE**

RAISE [naziv\_izuzetka];

#### **Primer deklarisanja i izazivanja korisni čki definisanog izuzetka**

DECLARE Izuzetak EXCEPTION; BEGIN

RAISE Izuzetak;

EXCEPTION

...

...

...

END;

#### **Obrada izuzetaka u EXCEPTION delu programa**

```
EXCEPTION
  WHEN exception1 [OR exception2 . . .] THEN
       statement1;
       statement2;
   . .
  [WHEN exception3 [OR exception4 . . .] THEN
       statement1;
       statement2;
   . . .]
  [WHEN OTHERS THEN
       statement1;
       statement2;
   . .
   ]
```
#### **Obrada izuzetaka u EXCEPTION delu programa**

- Klauzula OTHERS
	- – pokriva sve ostale izuzetke, koji u EXCEPTION bloku nisu prethodno eksplicitno navedeni
	- ako se navodi, OTHERS je uvek poslednji obra đeni izuzetak u EXCEPTION bloku

- U slu čaju izazivanja izuzetka prekida se normalni tok izvo đenja programa i programski tok se preusmerava u Exception Handler – EXCEPTION deo PL/SQL bloka
- Traži se prva WHEN klauzula, koja sadrži naziv izuzetka koji je nastao, ili sadrži naziv OTHERS

• **OBRAĐENI IZUZETAK**

 izuzetak za koji postoji odgovaraju ća WHEN klauzula u EXCEPTION delu

#### • **NEOBRAĐENI IZUZETAK**

– izuzetak za koji ne postoji odgovaraju ća WHEN klauzula u EXCEPTION delu, niti postoji klauzula WHEN OTHERS

• U slu čaju obra đenog izuzetka, izvršava se imperativni blok odgovaraju će WHEN klauzule i završava se izvo đenje PL/SQL bloka

- izvršavanje bloka koji obra đuje izuzetak može biti uspešno, ili neuspešno
	- **USPEŠNO:** ako nije došlo do pojave istog, ili nekog drugog izuzetka (greške) – tok upravljanja programom vra ća se u nadre đeni kontekst, na mesto odakle je PL/SQL blok pozvan
	- – **NEUSPEŠNO:** ako je došlo do pojave istog, ili nekog drugog izuzetka (greške) – tok upravljanja programom vra ća se u nadre đeni kontekst, a izuzetak se prosle đuje u nadre đeni kontekst – videti tekst koji sledi

- U slu čaju neobra đenog izuzetka, izuzetak se prosle đuje u pozivaju ći kontekst:
	- u nadre đeni blok, iz kojeg je dati blok pozvan
		- izaziva se isti izuzetak u tom bloku i prenosi se tok upravljanja programom na njegov EXCEPTION deo – ova situacija može rekurzivno da se ponavlja sve do pozivaju ćeg radnog okruženja
	- u pozivaju će radno okruženje (npr. SQL\*Plus)
		- izuzetak se, u radnom okruženju, ispoljava kao neobra đena greška
- U slu čaju pojave greške u radnom okruženju, poništavaju se samo efekti izvo đenja celokupnog PL/SQL bloka, ali se transakcija niti poništava, niti potvr đuje

#### **Primer obrade korisni čki definisanih izuzetaka**

```
• Koju vrednost 
će imati r, za zadatu vrednost 
x: 0, 1, 2 ili 5?
ACCEPT X PROMPT 'Unesite vrednost za x'DECLARE
    A EXCEPTION;
    B EXCEPTION;
    C EXCEPTION;
    D EXCEPTION; 
    r NUMBER;
BEGINBEGINIF &x = 0 THEN RAISE A;
            ELSIF &x = 1 THEN RAISE B;
         ELSIF &x = 2 THEN RAISE C; 
            ELSE RAISE D;
            END IF;
    EXCEPTION
            WHEN A THEN r := 1:
         DBMS_OUTPUT.PUT_LINE ('Za izuzetak A r je ' || r);
    END;
    r := 2:
    DBMS_OUTPUT.PUT_LINE ('Nema izuzetka i r je ' || r);
EXCEPTION
    WHEN B THEN r := 3:
     DBMS_OUTPUT.PUT_LINE ('Za izuzetak B r je ' || r);
     WHEN OTHERS THEN 
     r = 10;
     DBMS_OUTPUT.PUT_LINE ('Za sve nenavedene izuzetke (C,D) r je ' || r);
END;
```